# Final Exam, Version 1 CSci 127: Introduction to Computer Science Hunter College, City University of New York

13 December 2018

#### Answer Key:

1. (a) What will the following Python code print:

```
i. a = s[0:5]s = "avram,henriette;dolciani,mary;rees,mina"
   print(a.upper())
   Answer Key:
   AVRAM
ii. names = s.split(';')print(names[-1])
   Answer Key:
   rees,mina
iii. b, c = names [1], names [2]
   print(c[-4:])Answer Key:
   mina
iv.
   for n in names:
       w = n.split(',')print(w[1], w[0])
```
Answer Key: henriette avram mary dolciani mina rees

(b) Consider the following shell commands:

```
$ ls -l
-rw-r--r--@ 1 stjohn staff 87772 May 19 2018 flower.png
-rw-r--r--@ 1 stjohn staff 13061 May 19 2018 lab1.html
-rw-r--r--@ 1 stjohn staff 13481 Jun 19 14:25 lab6.html
-rw-r--r--@ 1 stjohn staff 8698 Jul 9 08:52 lab7.html
-rw-r--r--@ 1 stjohn staff 10745 Jul 28 2017 star.png
 i. What is the output for:
   $ ls *.html"
   Answer Key:
   lab1.html lab6.html lab7.html
 ii. What is the output for:
   $ 1s *.html | wc -1Answer Key:
   3
iii. What is the output for:
   $ ls -l | grep "Jul" | wc -l
   Answer Key:
```
- 2
- 2. (a) For each row below containing a binary, decimal, and hexadecimal number, circle the largest value in the row (or "All Equal" if all three entries have the same value):

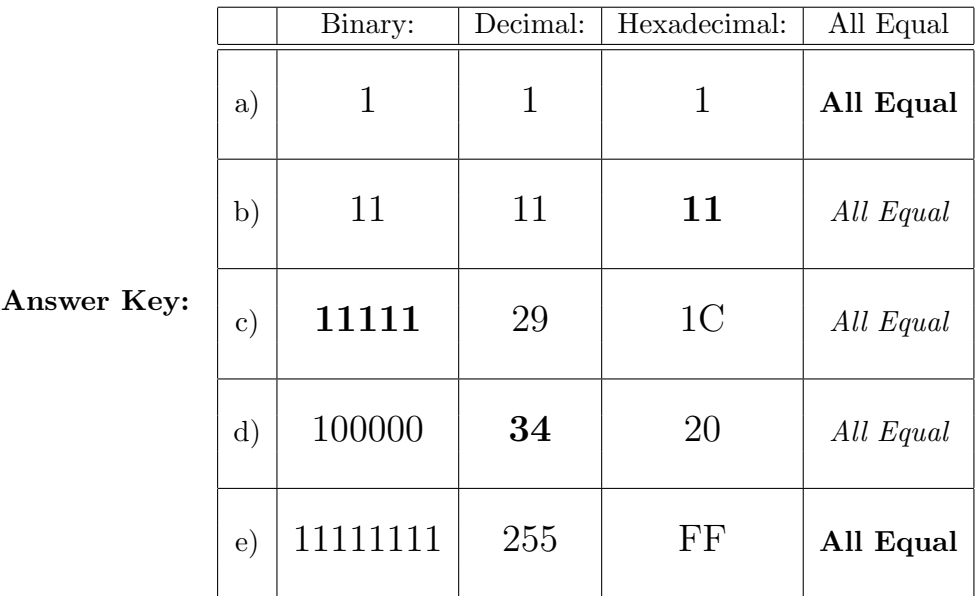

(b) Fill in the code below to make an image in which a pixel is white if it has an entry of 0 in the array elevations. Otherwise, the pixel should be colored red.

```
# Takes elevation data of NYC and displays coastlines
import numpy as np
import matplotlib.pyplot as plt
elevations = np.loadtxt('elevationsNYC.txt')
#Base image size on shape (dimensions) of the elevations:
mapShape = elevations.shape + (3, )floodMap = np.zeros(mapShape)
for row in range(mapShape[0]):
```

```
for col in range(mapShape[1]):
```
Answer Key:

```
if elevations[row,col] == 0:
   #Coastline:
   floodMap[row, col, :] = 1.0 #Set all channels to 100%
else:
   #Everyone else
   floodMap[row, col, 0] = 1.0 #Set the red channel to 100%
```
#Save the image: plt.imsave('floodMap.png', floodMap)

- 3. (a) What is the value (True/False):
	- i. in2 = False in1 = True  $out = in1$  and  $in2$

```
Answer Key:
   out = False
   in1 = False
 ii.
in2 = False
   out = not in1 and (in2 or not in1)
   Answer Key:
   out = True
   in1 = True
   in2 = False and not in1
iii.
   in3 = in1 and in2out = in1 and not in3
   Answer Key:
   out = True
   in1
                                   AND
                                              NOT
                                                         OR
   in<sub>2</sub>
                                   OR
iv.
   in1 = True
   in2 = False
   Answer Key:
   out = True
```
(b) Design a circuit that implements the logical expression:

((in1 or in2) and (in1 or in3)) or (not (in2 and in3))

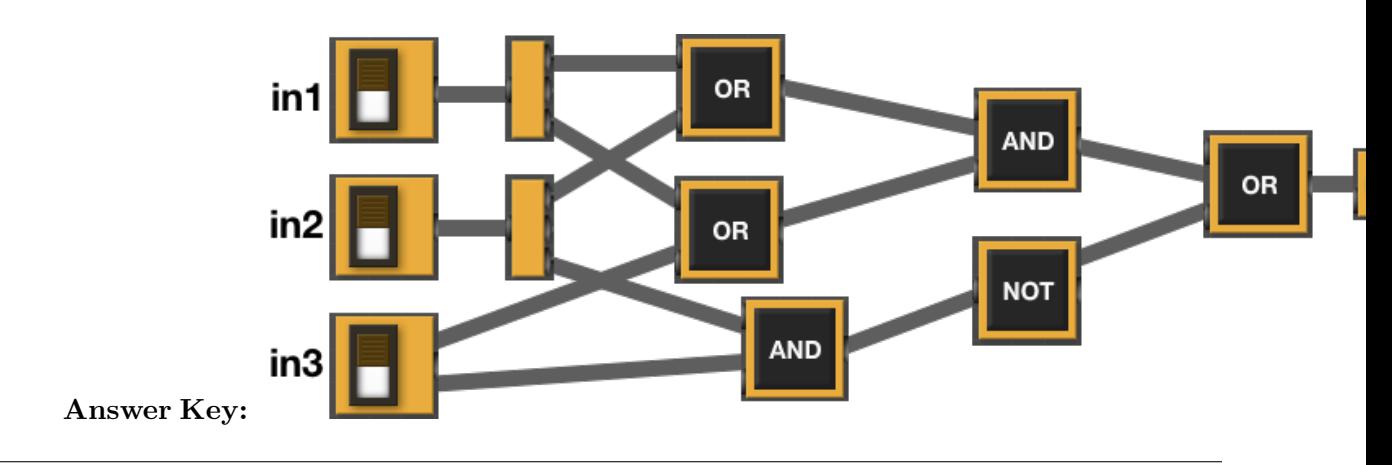

4. (a) For the following code:

```
def v1(maria, lily): def startV1(such):
  if maria < lily: alex = 5
     return maria i iaime = 20
```
else: dandan = v1(alex+such,jaime) return -1 return dandan

i. What are the formal parameters for v1():

Answer Key: maria, lily

ii. What are the formal parameters for startV1():

Answer Key: such

iii. What does startV1(30) return:

Answer Key: -1

(b) Given the function definition:

```
def sorted(ls):
    for i in range(3):
        print(ls)
        for j in range(2):
            if ls[j] > ls[j+1]:
                 ls[j], ls[j+1] = ls[j+1], ls[j]
```
i. What is the output for sorted([9,8,1,3])?

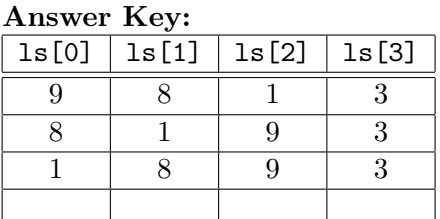

ii. What is the output for sorted(["Matt","Ilana","Carol","Ally"])?

# Answer Key:

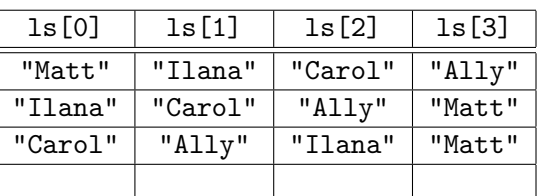

5. Design an algorithm that asks the user for an input image name, an output image name, and then crops the image to dimensions given by the user and saves to the new file. Specify the inputs and outputs for your algorithm and give the design in pseudocode. In your pseudocode, specify any libraries that you would need for your design.

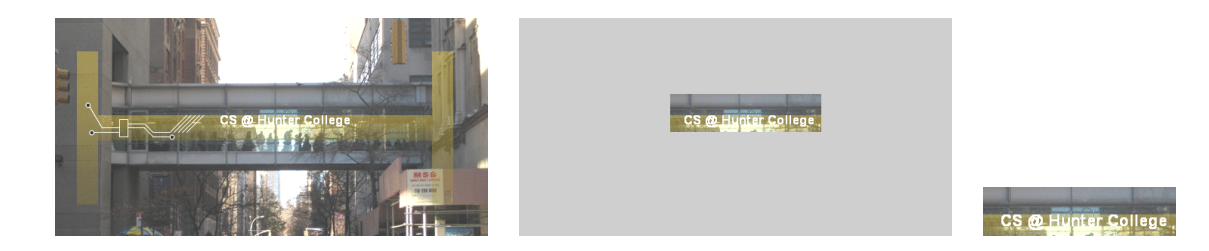

# Input:

Answer Key: The name of the input image and output image files and the upper, lower, left, and right dimensions for cropping. Output:

Answer Key: The cropped image (saved to the file specified by the user). Process:

# Answer Key:

- (a) Import numpy and pyplot.
- (b) Ask user for file names and dimensions for cropping.
- (c) Save input file to an array.
- (d) Copy the cropped portion to a new array.
- (e) Save the new array to the output file.
- 6. Fill in the Python program that will read:
	- prompt the user for the name of a CSV file,
	- prompt the user for the name of a column in that CSV file, and
	- print out the minimum value of the column.
	- displays a scatter plot of "Year" column versus the column entered.

#P6,V1: prints max of a column in a CSV file & makes a scatter plot

#Import the libraries for data frames and displaying images:

#Prompt user for file name:

#Prompt user for column name:

df = pd.read\_csv(fileName) #Compute maximum value of the column:

print("Maximum is ", M)

#Display a scatter plot of "Year" vs. column entered by user:

## Answer Key:

#P6,V1: prints max of a column in a CSV file & makes a scatter plot

#Import the libraries for data frames and displaying images: import pandas as pd import matplotlib.pyplot as plt

6

```
#Prompt user for file name:
fileName = input('Enter file name: ')
#Prompt user for column name:
col = input('Enter column name: ')
df = pd.read_csv(fileName)
#Compute maximum value of the column:
M = df[col].max()print("Maximum is ", M)
#Display a scatter plot of "Year" vs. column entered by user:
df.plot.scatter(x = "Year", y = col)plt.show()
```
- 7. Complete the following program, by writing the functions:
	- getInput(): returns the number of turtles the user entered
	- setUpTurtles(): creates and returns a list of turtles, and
	- moveForward(): moves each turtle in the list forward.

```
Answer Key:
```

```
#Intro Programming Lab: A program with herd of turtles
import turtle
def getInput():
    \bf 0 \bf 0 \bf 0Prompts & returns the number of turtles the user entered.
    \bf 0 "" \bf 0n = eval(input("Please enter the number of turtles: "))
    return n
def setUpTurtles(n):
    ^{\rm{m}} ""
    Creates a list of n turtles and returns the list.
    """
    tList = []#Create turtles:
    for i in range(n):
         t = \text{turtle}.\text{Turtle}()t.shape("turtle") #Make the turtle appear turtle-shaped
         tList.append(t)
    return tList
def moveForward(tList):
    \bf 0 "" \bf 0Move each turtle in the list forward 30 steps.
    ^{\mathrm{m}} ""
```

```
for t in tList:
       t.forward(30)
def stamp(tList):
   for t in tList:
       t.stamp()
def main():
   numTurtles = getInput() #Ask for number of turtles
    turtleList = setUpTurtles(numTurtles) #Make a list of turtles
   for i in range(10):
       moveForward(turtleList) #Move each turtle in the list forward
       stamp(turtleList) #Stamp where the turtle stopped
if __name__ == "__main__":
   main()
```
8. (a) What is the output for a run of this MIPS program:

```
# Store message on the stack
ADDI $sp, $sp, -8ADDI $t0, $zero, 72 # H
SB $t0, 0($sp)
ADDI $t0, $zero, 117 # u
SB $t0, 1($sp)
ADDI $t0, $zero, 110 # n
SB $t0, 2($sp)
ADDI $t0, $zero, 116 # t
SB $t0, 3($sp)
ADDI $t0, $zero, 101 # e
SB $t0, 4($sp)
ADDI $t0, $zero, 114 # r
SB $t0, 5($sp)
ADDI $t0, $zero, 33 # !
SB $t0, 6($sp)
ADDI $t0, $zero, 0 # (null)
SB $t0, 7($sp)
ADDI $v0, $zero, 4 # 4 is for print string
ADDI $a0, $sp, 0
syscall # print to the log
```
#### Answer Key:

Hunter!

(b) Write a MIPS program that prints: Hello!!

### Answer Key:

# Store message on the stack

```
ADDI $sp, $sp, -8
ADDI $t0, $zero, 72 # H
SB $t0, 0($sp)
ADDI $t0, $zero, 101 # e
SB $t0, 1($sp)
ADDI $t0, $zero, 108 # l
SB $t0, 2($sp)
ADDI $t0, $zero, 108 # l
SB $t0, 3($sp)
ADDI $t0, $zero, 111 # o
SB $t0, 4($sp)
ADDI $t0, $zero, 33 # !
SB $t0, 5($sp)
ADDI $t0, $zero, 33 # !
SB $t0, 6($sp)
ADDI $t0, $zero, 0 # (null)
SB $t0, 7($sp)
ADDI $v0, $zero, 4 # 4 is for print string
ADDI $a0, $sp, 0
syscall # print to the log
```
9. What is the output of the following C++ programs?

```
(a)
   //Lyrics by Lopez & Lopez
   #include <iostream>
   using namespace std;
   int main()
   {
     cout << "It's funny how some ";
     cout << "distance\nMakes";
     cout << "everything seem small";
     cout << endl;
     return(0);
   }
```
Answer Key:

It's funny how some distance Makes everything seem small

```
(b)
   //More Elsa
   #include <iostream>
   using namespace std;
   int main()
   {
     int count = 2;
     while (count > 0) {
       cout <<"Let it go, ";
       count--;
     }
     cout << "\nCan't hold it ";
     cout << "back anymore\n";
     return(0);
   }
```

```
Answer Key:
```

```
Let it go, let it go.
   Can't hold it back anymore
(c)
   //Stars and srtipes
   #include <iostream>
   using namespace std;
   int main()
   {
     int i, j;
     for (i = 0; i < 5; i++){
       for (j = 0; j < 5; j++)if ( i \frac{6}{2} == 0)
             cout << "*";
           else
             cout << "-";
       cout << endl;
     }
     return(0);
   }
```

```
Answer Key:
```
\*\*\*\*\* ----- \*\*\*\*\* ----- \*\*\*\*\*

10. (a) Translate the following program into a **complete C++ program**: #Python Loop, V1:

```
for i in range(5, 101, 5):
    print(i)
Answer Key:
//C++ Loop, V1
#include <iostream>
using namespace std;
int main()
{
  int i;
  for (i = 5; i < 101; i = i + 5) {
    cout << i << endl;
  }
  return 0;
}
```
(b) Write a **complete C++ program** that prints the change in population of predator and prey following the Lotka-Volterra model:

$$
\begin{array}{rcl}\nr &=& 1.5r-.2rf\\ f &=& 0.95f+.1rf\end{array}
$$

where r is the number of prey (such as rabbits) each year and f is the number of predators (such as foxes) each year. The rabbit population increases by 50% each year, but  $\frac{rf}{5}$  are eaten by foxes. The fox population decreases by 5% due to old age but increases in proportion to the food supply,  $\frac{rf}{10}$ . Assume that the starting population of prey (rabbits) is 100 and starting population of predators (foxes) is 20. Your program should print for the first 10 years: the year, the number of prey and the number of predators.

### Answer Key:

```
//Predator/Prey model
#include <iostream>
using namespace std;
int main()
{
  float r = 100, f = 20;
  int year;
  cout << "Year\tPrey\tPredators\n";
  for (year = 0; year < 10; year ++) {
    cout << "\t" << year << "\t" << r << "\t" << f << "\n";
    r = 1.5*r - .2*r*f;f = 0.95*f + .1*rf;}
  return 0;
}
```